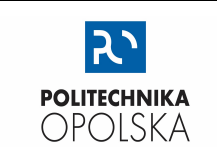

## KATEDRA FIZYKI

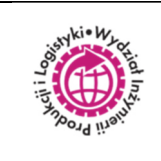

# LABORATORIUM FIZYKI

# **BADANIE WAHADŁA SPRĘŻYNOWEGO**

#### **WSTĘP**

W laboratoryjnym układzie do badań wahadło sprężynowe (Rys. 1.) składa się z sztywnie zamocowanej sprężyny z podwieszoną do jej swobodnego końca szalką z płytkami. Suma mas szalki i płytek wynosi: *msz* + *M*. Ciężar *Fg* mas (*msz*+*M)* powoduje odchylenie sprężyny od położenia równowagi, co skutkuje jej wydłużeniem o wartość *x* (Rys. 1b). Zgodnie z prawem Hooke'a dla sprężystych odkształceń ciał stałych, reakcję sprężyny (siłę sprężystości) *Fs* opisuje zależność:

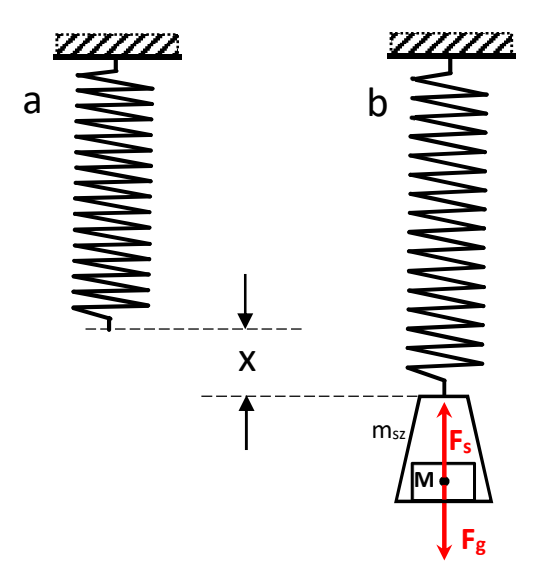

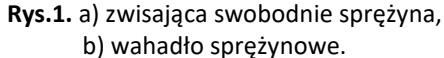

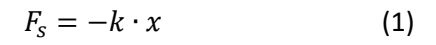

gdzie: *x* – wydłużenie sprężyny,

*k* – zależna od materiału stała sprężystości sprężyny, Znak "-" oznacza przeciwnie skierowany zwrot siły  $F_s$  do wychylenia *x* końca sprężyny z położenia równowagi.

W warunkach statycznych (nieruchoma szalka z masą *M*) zachodzi równość wartości sił *Fs* oraz *Fg = (M+msz)*·*g*.

$$
k \cdot x = g \cdot M + g \cdot m_{sz} \tag{2}
$$

gdzie: *g* – wartość przyspieszenia ziemskiego,

Wobec powyższego między statycznym wydłużeniem sprężyny o *x* i obciążającymi jej koniec masą *M*+*msz* zachodzi zależność:

$$
x = \frac{g}{k} \cdot M + \frac{g}{k} \cdot m_{sz} \tag{3}
$$

Podczas realizacji doświadczenia stopniowo zwiększa się liczbę płytek nakładanych na szalkę wahadła, co skutkuje zwiększaniem wartości *M* oraz powiększaniem wielkości wydłużenia *x* sprężyny. Przewidywany przez równanie (3) układ ułożeń punktów doświadczalnych na wykresie zależności *x* od *M* przedstawiono na Rys. 2.

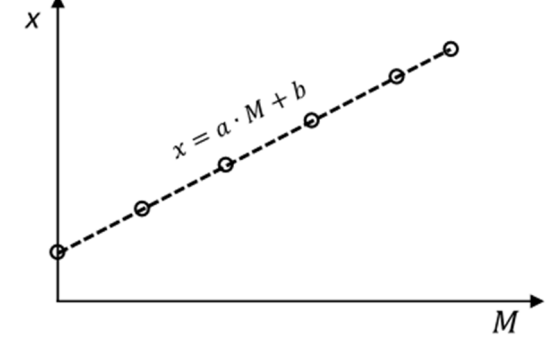

**Rys. 2.** Wykres zależności statycznego wydłużenia *x* sprężyny wahadła sprężynowego od masy *M* płytek obciążenia szalki.

Zbiór punktów doświadczalnych na Rys. 2. tworzy widoczny na wykresie prostoliniowy trend ułożeń, do którego można dopasować prostą o ogólnym równaniu:

$$
x = a \cdot M + b \tag{4}
$$

Z porównania odpowiednich współczynników równań (3) i (4) wynikają zależności:

$$
a = \frac{g}{k} \quad \text{or} \quad a \quad b = \frac{g}{k} \cdot m_{sz} \tag{5}
$$

W oparciu o analizę wyników pomiarów otrzymanych po wykonaniu doświadczenia otrzymuje się liczbowe wartości stałych *a* i *b* prostej najlepszego dopasowania do punktów wykresu zależności *x* od *M*. Wykorzystując wcześniej zauważone zależności (5) otrzymuje się prostą metodę pozwalającą wyznaczyć podstawowe parametry charakteryzujące statyczne właściwości wahadła sprężynowego: *kst* – współczynnik sprężystości sprężyny wahadła *(oznaczony indeksem "st" dla podkreślenia metody jego wyznaczania)* oraz *msz* – masę szalki.

$$
k_{st} = \frac{g}{a}
$$
  

$$
m_{sz} = \frac{b}{a}
$$
 (6)

Po impulsowym zadziałaniu na szalkę z płytkami zewnętrzną siłą skierowaną pionowo (w dół lub w górę) wahadło sprężynowe zacznie wykonywać drgania. Cechą charakterystyczną tego dynamicznego w czasie zjawiska jest wykonywany w pionie posuwisto-zwrotny ruch końca sprężyny i szalki z płytkami. Jeżeli amplituda tych drgań będzie na tyle nieduża, że odkształcenia sprężyny (polegające naprzemiennemu jej ściskaniu lub rozciąganiu) będą sprężyste, to można przyjąć, że ruch ten będzie harmoniczny, a wykonywane przez układ drgania będą miały charakter swobodnych.

Zgodnie z teorią ruchu harmonicznego siła *F* odpowiedzialna za przyspieszenie układu drgającego o masie *M+msz* opisana jest zależnością:

$$
F = -(M + m_{sz}) \cdot \omega^2 \cdot x \tag{7}
$$

gdzie: *ω* – częstość drgań,

W przypadku wahadła sprężystego siłą *F* odpowiedzialną za drgania jest siła sprężystości *Fs*. Wobec tego z porównania (1) i (7) otrzymujemy relację:

$$
-k \cdot x = -(M + m_{sz}) \cdot \omega^2 \cdot x \tag{8}
$$

Biorąc pod uwagę, że

$$
\omega = \frac{2 \cdot \pi}{T} \tag{9}
$$

gdzie: *T* –okres drgań, czyli czas wykonania przez wahadło jednego pełnego drgania,

oraz łącząc (8) i (9), okres *T* drgań swobodnych szalki i płytek podwieszonych do końca sprężyny o współczynniku sprężystości *k* wyraża się zależnością:

$$
T = 2 \cdot \pi \cdot \sqrt{\frac{M + m_{sz}}{k}} \tag{10}
$$

Zależność (10) bazująca na przesłankach teoretycznych dla nietłumionych drgań wahadła sprężynowego dobrze przewiduje zależność okresu *T* od całkowitej masy *M* układu i stałej sprężystości *k*. Jednak w rzeczywistych warunkach laboratoryjnych ruch wahadła jest tłumiony przez opór powietrza, co skutkuje ciągłą stratą energii drgań. Dlatego pomiar czasu *t* drgań należy prowadzić w początkowej fazie zjawiska obejmującej kilkadziesiąt wahnięć, natomiast amplituda drgań powinna być na tyle mała, by ruch szalki z płytkami odbywał się z niewielkimi prędkościami. Staranność w dochowaniu tych zaleceń pozwala zminimalizować wpływ sił oporu na ruch wahadła i nie wprowadzać dodatkowych poprawek do analiz wyników pomiarów.

Sumę energii ruchu drgającej masy *M* oraz złączonej z nią szalki o masie *msz* wyraża przewidywana przez teorię ruchu harmonicznego zależność:

$$
E_M + E_{SZ} = \frac{M \cdot \omega^2 \cdot A^2}{2} + \frac{m_{SZ} \cdot \omega^2 \cdot A^2}{2} = \frac{(M + m_{SZ}) \cdot \omega^2 \cdot A^2}{2} \tag{12}
$$

gdzie: *A* –amplituda drgań.

Ważnym czynnikiem wpływającym na wartość okresu *T* jest posiadanie przez sprężynę niezerowej wartości masy własnej *ms*. Zatem pojawia się konieczność uwzględnienia udziału jej fragmentów w ruchu wahadła. W takim przypadku do wyrażenia na całkowitą energię drgań *E* wahadła sprężynowego zawierającego sumę energii drgań *EM* masy płytek *M* i energii szalki *Esz*, dodaje się składnik związany z energią sprężyny, *Es*:

$$
E = E_M + E_{sz} + E_s \tag{11}
$$

Przyjmuje się, że sprężyna wahadła jest jednorodna a jej masa własna *ms* rozłożona jest w sposób równomierny. Całkowita energia *Es* jest sumą (13) wkładów elementarnych wartości energii *dEs* drgań wykonywanych z identyczną częstością ω przez każdy fragment sprężyny oddalony o *x* od jej nieruchomego końca, mający grubość *dx* i masę elementarną *dm*, (Rys. 3.):

$$
E_s = \int dE_s \tag{13}
$$

Podczas drgań długość *L* sprężyny ulega ciągłym zmianom. Tylko w odniesieniu do swobodnego końca sprężyny amplituda A drgań będzie równa tej, z jaką drga szalka z płytkami. Natomiast pozostałe fragmenty oddalone o x (*x < L*) od punktu zaczepienia sprężyny (Rys. 3.) wykonują drgania o amplitudach mniejszych od *A*, i wartościach *Ax* opisanych zależnością (14):

$$
A_x = \frac{A}{L} \cdot x \tag{14}
$$

Przyjmując, że materiał z którego wykonana została sprężyna jest jednorodny, jego gęstość liniową *μ* wyrażamy poprzez:

$$
\mu = \frac{m_s}{L} \tag{15}
$$

Uwzględniając (15), masa elementarna *dm* fragmentu sprężyny o grubości *dx* wynosi:

$$
dm = \mu \cdot dx = \frac{m_s}{L} \cdot dx \tag{16}
$$

Ilość energii drgań *dEs* skumulowanej w elemencie o masie *dm* poruszającego się ruchem harmonicznym z częstością *ω* i amplitudą *Ax* wyrażamy różniczkową zależnością:

$$
dE_s = \frac{dm \cdot \omega^2 \cdot A_{\chi}^2}{2} \tag{17}
$$

Uwzględniając zależności (14) i (16) wyrażenie (17) przyjmuje postać:

$$
dE_s = \frac{\omega^2}{2} \frac{m_s}{L} \cdot dx \cdot \left(\frac{A}{L} \cdot x\right)^2 = \frac{\omega^2 \cdot m_s \cdot A^2}{2 \cdot L^3} \cdot x^2 \cdot dx \tag{18}
$$

Biorąc pod uwagę (13) i (18) całkowita energia drgań sprężyny wynosi:

$$
E_{S} = \int dE_{S} = \frac{\omega^{2} \cdot m_{S} \cdot A^{2}}{2 \cdot L^{3}} \int_{0}^{L} x^{2} dx = \frac{\omega^{2} \cdot m_{S} \cdot A^{2}}{2 \cdot L^{3}} \cdot \left[\frac{1}{3} x^{3}\right]_{0}^{L} = \frac{\omega^{2} \cdot m_{S} \cdot A^{2}}{2 \cdot L^{3}} \cdot \frac{1}{3} L^{3} = \frac{\left(\frac{1}{3} m_{S}\right) \cdot \omega^{2} \cdot A^{2}}{2} \tag{19}
$$

Na podstawie otrzymanej zależności można stwierdzić, że udział w drganiach sprężyny w sposób efektywny wnosi jedynie trzecia część jej masy. Wyrażona wzorem (11) energia drgań rozważanego wahadła sprężynowego stanowi sumę składowych z zależnościami (12) i (19) i przyjmuje szczegółową postać:

$$
E = \frac{(M+m_{sz}) \cdot \omega^2 \cdot A^2}{2} + \frac{\left(\frac{1}{3} \cdot m_s\right) \cdot \omega^2 \cdot A^2}{2} = \frac{\left(M+m_{sz} + \frac{m_s}{3}\right) \cdot \omega^2 \cdot A^2}{2} \tag{20}
$$

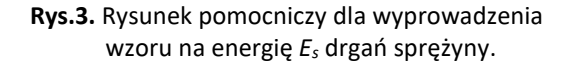

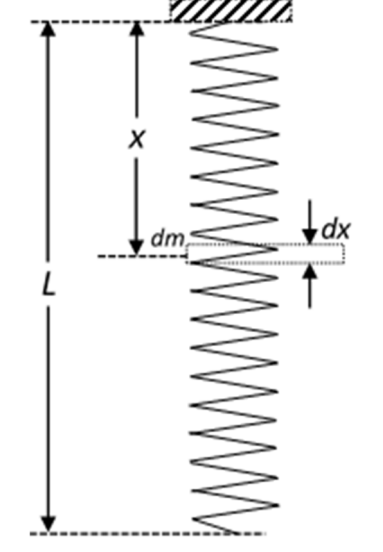

Obecną w powyższym wyrażeniu sumę  $\left(M+m_{sz}+\frac{m_{s}}{3}\right)$  $\frac{n_S}{3}$ ) można traktować jako efektywną masę kumulującą energię drgań wahadła sprężynowego. Wynik otrzymany w (20) wprowadza do zależności (10) konieczną poprawkę uwzględniającą udział masy *ms* sprężyny w drganiach wahadła:

$$
T = 2 \cdot \pi \cdot \sqrt{\frac{M + m_{sz} + \frac{m_s}{3}}{k}} \tag{21}
$$

Dla potrzeb analiz danych doświadczalnych zależność (21) wygodniej jest zapisać w postaci rozwiniętej:

$$
T^{2} = \frac{4 \cdot \pi^{2}}{k} \cdot M + \frac{4 \cdot \pi^{2}}{k} \cdot \left( m_{sz} + \frac{m_{s}}{3} \right)
$$
 (22)

Pierwszy składnik wyrażenia (22) może przyjmować wartość zmienną, zależną od masy M płytek na szalce, podczas gdy drugi składnik jest niezmienny i wynika z cech stałych wahadła sprężynowego.

Równanie (22) przewiduje, że wyznaczone na podstawi pomiarów punkty doświadczalnie na wykresie zależności *T*<sup>2</sup> od M tworzyć będą układ charakteryzujący się jednym i prostoliniowym trendem ich ułożeń, który może zostać opisany ogólnym równaniem prostej dopasowania (Rys. 4.):

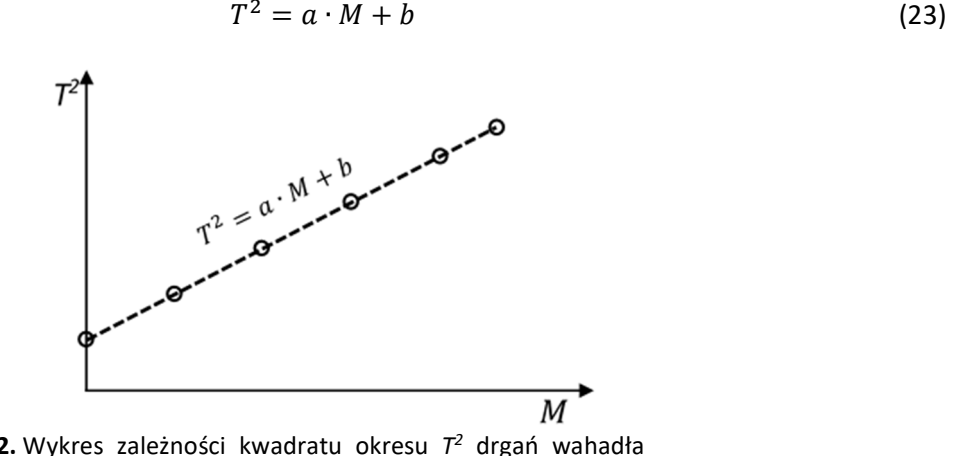

**Rys. 2.** Wykres zależności kwadratu okresu *T 2* drgań wahadła sprężynowego od masy *M* płytek obciążenia szalki.

Z porównania odpowiednich współczynników równań (22) i (23) wynikają zależności:

$$
a = \frac{4 \cdot \pi^2}{k} \quad \text{or} \quad b = \frac{4 \cdot \pi^2}{k} \cdot \left( m_{sz} + \frac{m_s}{3} \right) \tag{24}
$$

W oparciu o analizę wyników pomiarów otrzymanych po wykonaniu doświadczenia otrzymuje się liczbowe wartości stałych *a* i *b* prostej najlepszego dopasowania do punktów wykresu zależności *T 2* od *M*. Wykorzystując wcześniej zauważone zależności (24) otrzymuje się dynamiczną metodę wyznaczania współczynnika sprężystości *kdyn* sprężyny wahadła *(oznaczonego indeksem "dyn" dla podkreślenia metody jego wyznaczania)* oraz *ms* – masy sprężyny (przy założeniu znajomości wartości *msz* szalki wahadła).

$$
k_{dyn} = \frac{4 \cdot \pi^2}{a}
$$
  

$$
m_s = 3 \cdot \left(\frac{b}{a} - m_{sz}\right)
$$
 (25)

Warto w tym miejscu zaznaczyć, że współczynniki sprężystości *kst* i *kdyn* dotyczą tej samej sprężyny wahadła lecz wyznaczane są niezależnymi od siebie metodami. Ich doświadczalne wartości mogą nieznacznie różnić się, z uwagi na niepewności wynikające z panujących podczas eksperymentu warunków oraz przyrządów użytych do pomiarów. Tylko w warunkach idealnego eksperymentu można oczekiwać równości wartości tych wielkości.

#### **PRZYGOTOWANIE UKŁADU DO POMIARÓW**

Zdjąć z końca sprężyny szalkę na płytki. Czerwony krążek doczepiony do sprężyny jest znacznikiem jej końca. Przed wykonaniem ćwiczenia upewnić się, że znacznik zachodzi na skalę liniową przyrządu i znajduje się w położeniu pomiędzy 5 i 15 mm. Jeżeli znacznik znajduje się poza skalą liniału, poprosić Prowadzącego lub Opiekuna pracowni o wyregulowanie przyrządu. Odczyty położenia najlepiej wykonywać względem boczne części znacznika, dbając o niepopełnianie błędów paralaksy, w czym ma pomóc lustrzana część liniału.

## **WYKONANIE POMIARÓW**

- 1. Ze skali liniowej odczytać **położenie** *y0* końca sprężyny i zapisać w Tabeli Pomiarów 1. Dla bezpośredniego pomiaru położenia końca sprężyny zapisać w tabeli wartość niepewności wzorcowania *Δd(y)* skali przyrządu oraz oszacowaną wartość niepewności eksperymentatora *Δe(y)*. Wartości niepewności przyjąć jako wspólne dla wszystkich pomiarów położeń w tym ćwiczeniu.
- 2. Podwiesić szalkę na końcu sprężyny. Odczytać **położenie** *ysz* końca sprężyny i zapisać w Tabeli Pomiarów 1.
- 3. Z dostępnych na stanowisku płytek do obciążeń utworzyć zestaw złożony z co najmniej 8 płytek. Wybrane płytki ułożyć w jednym rzędzie na stoliku i umownie je ponumerować *(nie pisać po płytkach!, można ułożyć je na kartce papieru zapisując przy nich odpowiednie numery)*. Zważyć każdą z płytek, i odpowiednio do przyjętej *"i"* numeracji, zapisać w Tabeli Pomiarów 2 wartość jej masy *m*. Zapisać w Tabeli Pomiarów 2 jednakową dla wszystkich pomiarów masy wartość niepewności wzorcowania *Δd(m)* i oszacowaną eksperymentatora niepewność - *Δe(m)*.
- 4. Umieścić na szalce płytkę oznaczoną numerem 1. Odczytać i zapisać w Tabeli Pomiarów 2 położenie końca sprężyny, *y1*.
- 5. Wprawić wahadło w pionowy ruch drgający sposobem opisanym w części wstępnej instrukcji do ćwiczenia. Amplituda drgań powinna zawierać się w zakresie od 5 cm do 10 cm. W chwili najwyższego (lub najniższego) położenia szalki włączyć stoper i wykonać pomiar czasu *t1* liczby *n* drgań (*30 < n < 50*). W Tabeli Pomiarów 2 zapisać liczbę drgań *n* i wartość czasu *t1*. Zapisać wartości oszacowanych niepewności pomiaru czasu: *Δd(t)* wzorcowania oraz eksperymentatora *Δe(t)* z uwzględnieniem momentów włączania i wyłączania stopera. Dla wszystkich pomiarów czasu przyjąć identyczne wartości oszacowanych niepewności.

*UWAGA: Po wprawieniu wahadła w ruch drgający należy chwilę odczekać na ustabilizowanie ruchu wahadła, po czym rozpocząć pomiar czasu ich trwania.* 

6. Powtarzać czynności z pkt. 4. i 5., dokładając na szalkę kolejne płytki.

7. Po zakończeniu pomiarów zdjąć z szalki płytki i odczepić szalkę od sprężyny.

# **TABELA POMIARÓW 1**

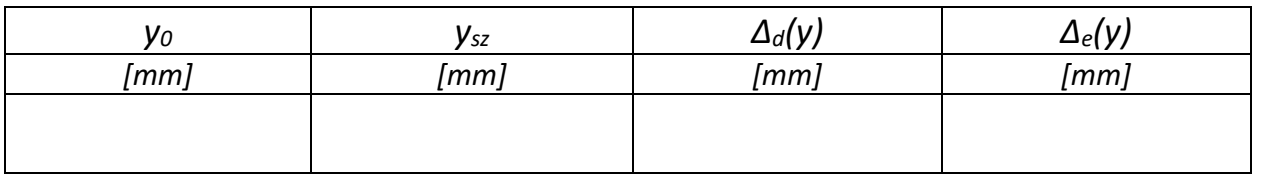

# **TABELA POMIARÓW 2**

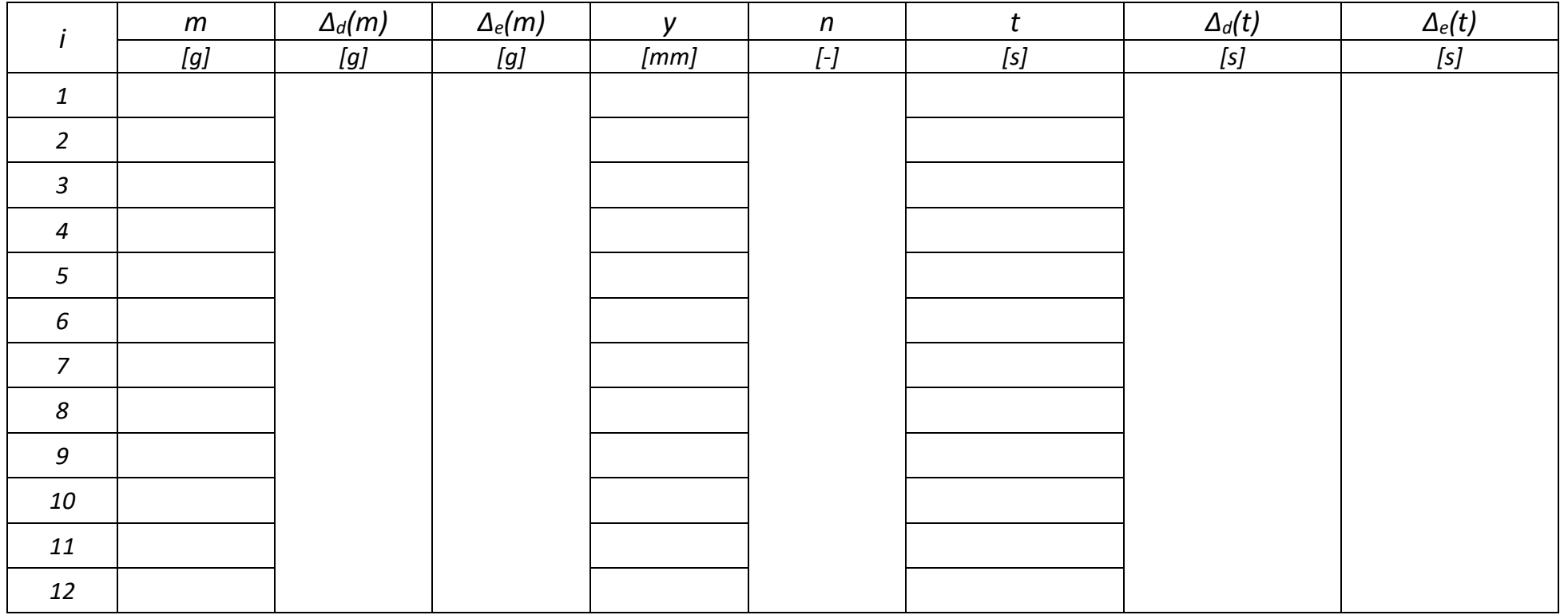

#### **OPRACOWANIE WYNIKÓW POMIARÓW**

1. Wykonać przykład oszacowania rozszerzonej (k = 2) wartości całkowitej niepewności bezpośredniego pomiaru położeń końca sprężyny wahadła, *U(y)*:

$$
U(y) = k \cdot \sqrt{\frac{\left(\Delta_d(y)\right)^2 + \left(\Delta_e(y)\right)^2}{3}} \tag{20}
$$

2. Wykonać przykład oszacowania rozszerzonej (k = 2) wartości całkowitej niepewności *U(m)* bezpośredniego pomiaru masy każdej z płytek:

$$
U(m) = k \cdot \sqrt{\frac{\left(\Delta_d(m)\right)^2 + \left(\Delta_e(m)\right)^2}{3}} \tag{21}
$$

3. Dla *i* > 3 wykonać przykład obliczenia całkowitej masy *M* liczby *i* płytek położonych na szalce:

$$
M = \sum_{r=1}^{i} m_r = m_1 + m_2 + \dots + m_i
$$
 (22)

4. Dla *i* > 3 wykonać przykład oszacowania wartości całkowitej niepewności całkowitej masy płytek obciążenia szalki, *U(Mi)*:

$$
U(M) = \sqrt{\sum_{r=1}^{i} \left(\frac{\partial M}{\partial m_r} U(m)\right)^2} = \sqrt{\left(\frac{\partial M}{\partial m_1} U(m)\right)^2 + \left(\frac{\partial M}{\partial m_2} U(m)\right)^2 + \dots + \left(\frac{\partial M}{\partial m_r} U(m)\right)^2} = \sqrt{\left(1 \cdot U(m)\right)^2 + \left(1 \cdot U(m)\right)^2 + \dots + \left(1 \cdot U(m)\right)^2} = \sqrt{i \cdot \left(U(m)\right)^2} = \sqrt{i \cdot \left(U(m)\right)^2}
$$
\n(23)

5. Dla *i* > 3 wykonać przykład obliczenia wartości wydłużenia *x* wahadła:

$$
x_i = y_i - y_0 \tag{24}
$$

6. Wykonać przykład oszacowania całkowitej niepewności *U(xi)*:

$$
U(x) = \sqrt{\left(\frac{\partial x}{\partial y_0} \cdot U(y_0)\right)^2 + \left(\frac{\partial x}{\partial y_i} \cdot U(y_i)\right)^2} = \sqrt{\left(1 \cdot U(y_0)\right)^2 + \left(-1 \cdot U(y_i)\right)^2} = \sqrt{2 \cdot \left(U(y)\right)^2} = \sqrt{2 \cdot U(y)}
$$
\n(25)

7. Uzupełnić Tabelę Wyników 1 wartościami w jednostkach SI.

#### TABELA WYNIKÓW 1

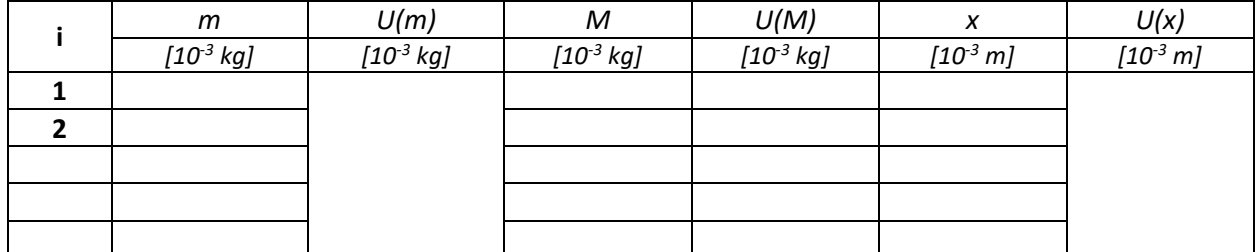

- 8. Wykonać wykres zależności wydłużenia wahadła *x* od całkowitej masy *M* obciążających szalkę płytek. Linią przerywaną poprowadzić prostą najlepszego dopasowania do trendu ułożeń punktów doświadczalnych.
- 9. Korzystając z makrofunkcji REGLINP *(arkusz MS Excel)* wyznaczyć wartości parametrów *a* i *b* równania  $x = a \cdot M + b$  linii trendu oraz wartości *u(a), u(b)* i *R<sup>2</sup>*. Otrzymane wartości zapisać z użyciem jednostek z układu SI w Tabeli Wyników 2.

TABELA WYNIKÓW 2

|                     | nachylenie            |                       | odcieta               |                       | miara jakości<br>dopasowania |
|---------------------|-----------------------|-----------------------|-----------------------|-----------------------|------------------------------|
|                     |                       | u(a)                  |                       | u(b)                  | $R^2$                        |
|                     | [uzupełnij jednostkę] | [uzupełnij jednostkę] | [uzupełnij jednostkę] | [uzupełnij jednostkę] | ı –                          |
| przed zaokrągleniem |                       |                       |                       |                       |                              |
| po zaokrągleniu     |                       |                       |                       |                       |                              |

10. Wyznaczyć wartość współczynnika sprężystości *kst* badanego wahadła:

$$
k_{st} = \frac{g}{a} \tag{26}
$$

*Do obliczeń użyć wartość stałej g zawierającą nie mniej niż 4 cyfry znaczące!* 

11. Oszacować wartość niepewności *u(kst)* współczynnika sprężystości:

$$
u(k_{st}) = \sqrt{\left(\frac{\partial k_{st}}{\partial a} \cdot u(a)\right)^2} = \sqrt{\left(-\frac{g \cdot u(a)}{a^2}\right)^2} = k_{st} \cdot \frac{u(a)}{a}
$$
 (27)

12. Wyznaczyć wartość masy *msz* szalki badanego wahadła sprężynowego:

$$
m_{sz} = \frac{b}{a} \tag{28}
$$

13. Oszacować wartość niepewności u(*msz*) wyznaczenia masy szalki:

$$
u(m_{sz}) = \sqrt{\left(\frac{\partial m_{sz}}{\partial a} \cdot u(a)\right)^2 + \left(\frac{\partial m_{sz}}{\partial b} \cdot u(b)\right)^2} = \sqrt{\left(-\frac{b \cdot u(a)}{a^2}\right)^2 + \left(\frac{u(b)}{a}\right)^2} =
$$
  

$$
m_{sz} \cdot \sqrt{\left(\frac{u(a)}{a}\right)^2 + \left(\frac{u(b)}{b}\right)^2}
$$
(29)

14. Wykonać przykład oszacowania rozszerzonej (k = 2) wartości całkowitej niepewności *U(t)*:

$$
U(t) = k \cdot \sqrt{\frac{\left(\Delta_d(t)\right)^2 + \left(\Delta_e(t)\right)^2}{3}} \tag{30}
$$

15. Dla *i* > 3 wykonać przykład obliczenia wartości okresu drgań wahadła, *T*:

$$
T = \frac{t}{n} \tag{31}
$$

16. Wykonać przykład oszacowania wartości całkowitej niepewności *U(T)*:

$$
U(T) = \sqrt{\left(\frac{\partial T}{\partial t} \cdot U(t)\right)^2} = \sqrt{\left(\frac{1}{n} \cdot U(t)\right)^2} = \frac{U(t)}{n}
$$
 (32)

17. Dla danych z pkt. 15 wykonać przykład obliczenia kwadratu wartości okresu drgań wahadła, *T 2* :

$$
T^2 = T \cdot T \tag{33}
$$

18. Dla danych z pkt. 17 wykonać przykład oszacowania wartości całkowitej niepewności *U(T<sup>2</sup> )*:

$$
U(T^2) = \sqrt{\left(\frac{\partial T^2}{\partial T} \cdot U(T)\right)^2} = \sqrt{\left(2 \cdot T \cdot U(T)\right)^2} = 2 \cdot U(T) \cdot T
$$
 (34)

## 19. Uzupełnić Tabelę Wyników 3. Brakujące dane pobrać z Tabeli Wyników 1.

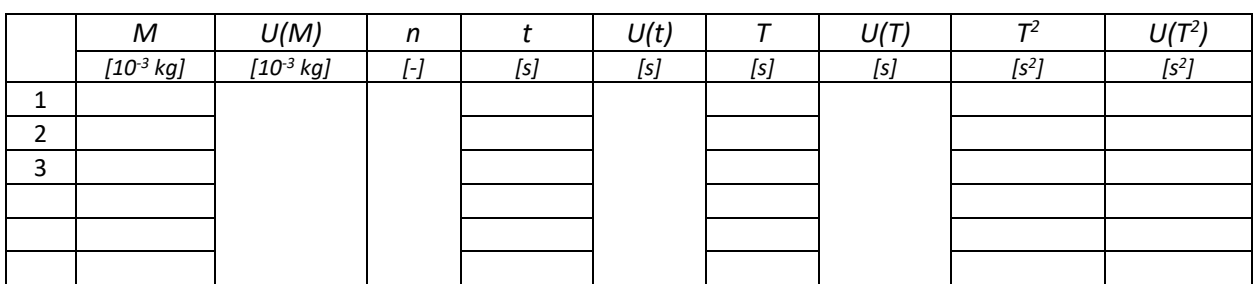

TABELA WYNIKÓW 3

- 20. Wykonać wykres zależności kwadratu okresu <sup>72</sup> drgań wahadła sprężynowego od masy M płytek obciążenia szalki. Linią przerywaną poprowadzić prostą najlepszego dopasowania do trendu ułożeń punktów doświadczalnych.
- 21. Korzystając z makrofunkcji REGLINP *(arkusz MS Excel)* wyznaczyć wartości parametrów *a* i *b* równania prostej dopasowania  $T^2 = a \cdot M + b$ . Również wyznaczyć wartości  $u(a)$ ,  $u(b)$  oraz  $R^2$ . Otrzymane wartości wyrażone w jednostkach układu SI zapisać w Tabeli Wyników 4.

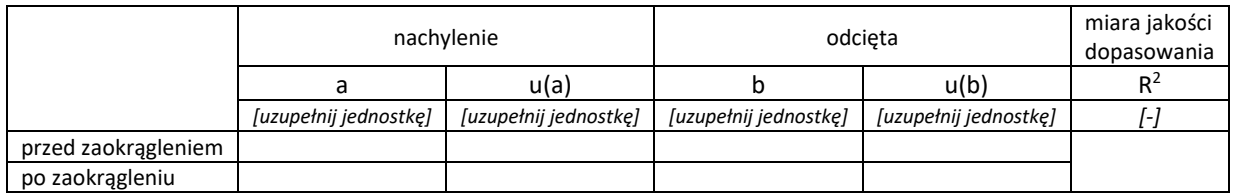

#### TABELA WYNIKÓW 4

22. Wyznaczyć wartość współczynnika sprężystości sprężyny *kdyn* badanego wahadła:

$$
k_{dyn} = \frac{4 \cdot \pi^2}{a} \tag{35}
$$

*W obliczeniach użyć wartość π zawierającą nie mniej niż 6 cyfr znaczących!* 

23. Oszacować wartość niepewności u(*kdyn*) współczynnika sprężystości:

$$
u(k_{dyn}) = \sqrt{\left(\frac{\partial k_{dyn}}{\partial a} \cdot u(a)\right)^2} = \sqrt{\left(-\frac{8 \cdot \pi^2}{a^2} \cdot u(a)\right)^2} = k_{dyn} \cdot \frac{u(a)}{a}
$$
(36)

24. Wyznaczyć wartość masy *ms* sprężyny badanego wahadła sprężynowego:

$$
m_s = 3 \cdot \left(\frac{b}{a} - m_{sz}\right) \tag{37}
$$

25. Oszacować wartość niepewności u(*ms*) wyznaczenia masy sprężyny:

$$
u(m_S) = \sqrt{\left(\frac{\partial m_S}{\partial a} \cdot u(a)\right)^2 + \left(\frac{\partial m_S}{\partial b} \cdot u(b)\right)^2 + \left(\frac{\partial m_S}{\partial m_{sz}} \cdot u(m_{sz})\right)^2} = \sqrt{\left(-2 \cdot \frac{3 \cdot b}{a^2} \cdot u(a)\right)^2 + \left(\frac{3}{a} \cdot u(b)\right)^2 + \left(-3 \cdot u(m_{sz})\right)^2} = \sqrt{3 \cdot \sqrt{\left(\frac{2 \cdot b \cdot u(a)}{a^2}\right)^2 + \left(\frac{u(b)}{a}\right)^2 + \left(u(m_{sz})\right)^2}}
$$
(38)

#### **WNIOSKI**

Zestawić w formie tabelarycznej wartości wyznaczonych stałych parametrów badanego wahadła sprężynowego wraz z ich niepewnościami.

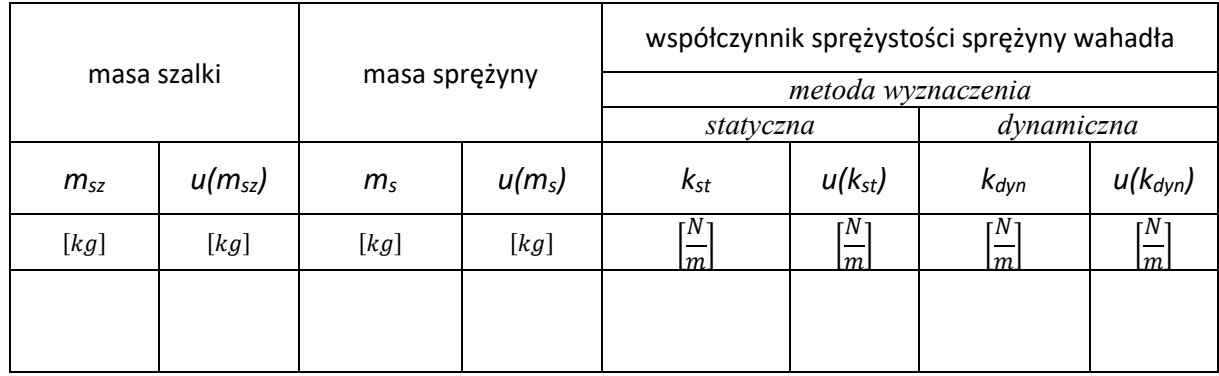

#### **TABELA WYNIKÓW KOŃCOWYCH**

Dokonać oceny zgodności zależności przewidywanych przez teorię ruchu harmonicznego z zależnościami otrzymanymi na drodze doświadczalnej. Uwzględniając niepewności ocenić zbieżność wyznaczonych wartości stałej k sprężystości sprężyny, mając na uwadze użyte metody pomiaru.

Do formułowania wniosków użyć odpowiednich szablonów.

### **LITERATURA**

- [1] SZYDŁOWSKI H.: Pracownia fizyczna, PWN, Warszawa 1994.
- [2] DRYŃSKI T.: Ćwiczenia laboratoryjne z fizyki, PWN, Warszawa 1978.
- [3] HALLIDAY D., RESNICK R., WALKER J.: Podstawy fizyki, cz. 1, PWN, Warszawa 2003.
- [4] REWAJ T. (red.): Ćwiczenia laboratoryjne z fizyki w politechnice, PWN, Warszawa 1978.
- [5] Ćwiczenia Laboratoryjne z Fizyki (praca zbiorowa), Skrypt Nr 279, Politechnika Opolska 2007.